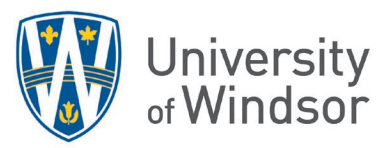

## YuJa, Microsoft Stream, YouTube comparison

[YuJa](https://support.yuja.com/hc/en-us) is a robust video enterprise platform that the University of Windsor has licensed for all campus users as of May 2021 and can be accessed directly through Brightspace. [Microsoft Stream](https://support.microsoft.com/en-us/office/learn-more-about-stream-on-sharepoint-cf4c10c8-5ed3-4229-9e2a-60d31b31575d) is a video sharing service that is included with our Office 365 license. It is available to all faculty, staff, and students at the University of Windsor. [YouTube](https://support.google.com/youtube/?hl=en#topic=9257498) is a common online video sharing platform that is not supported by the University of Windsor.

The following outlines the differences and similarities between the video sharing platforms [YuJa,](https://uwindsor.yuja.com/) [Microsoft Stream,](https://web.microsoftstream.com/) and [YouTube,](https://www.youtube.com/) with regards to features, video sharing capabilities and support information.

*Table 1: A table showing how to use each platform with each listed feature/scenario for each row.*

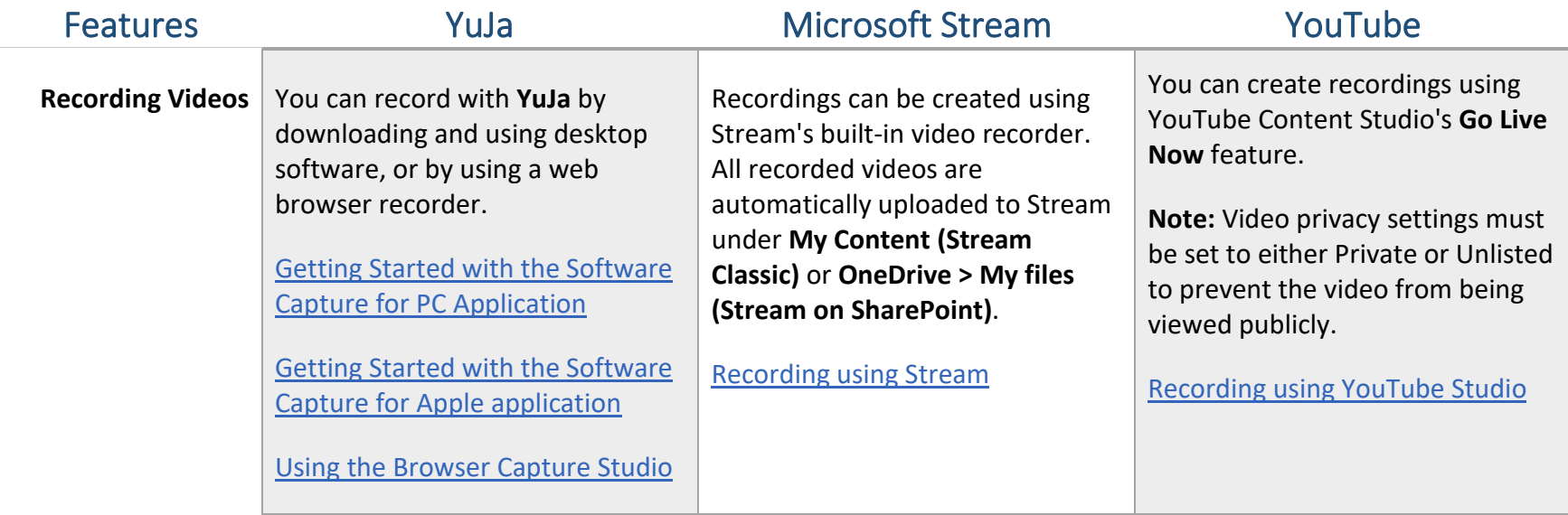

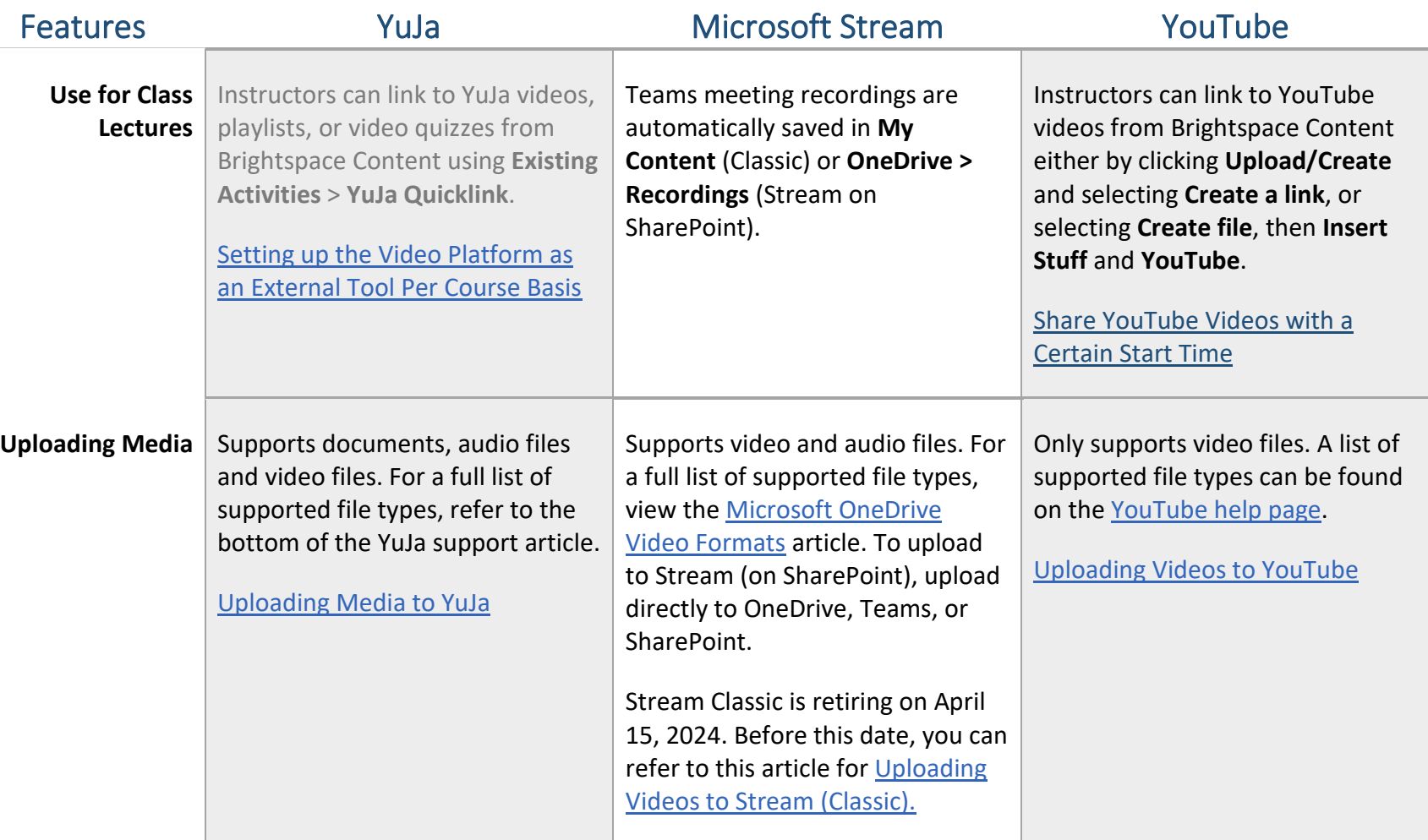

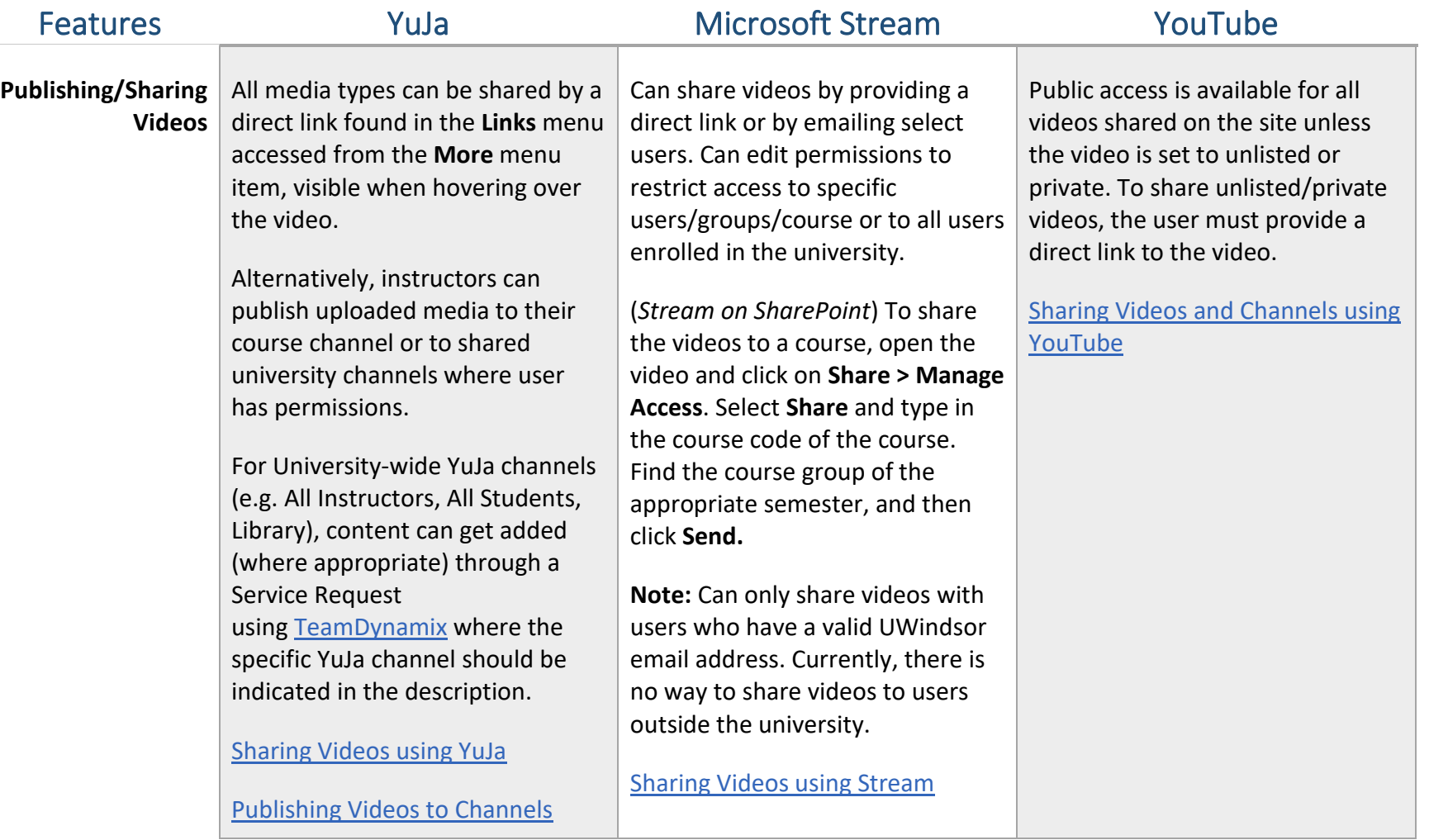

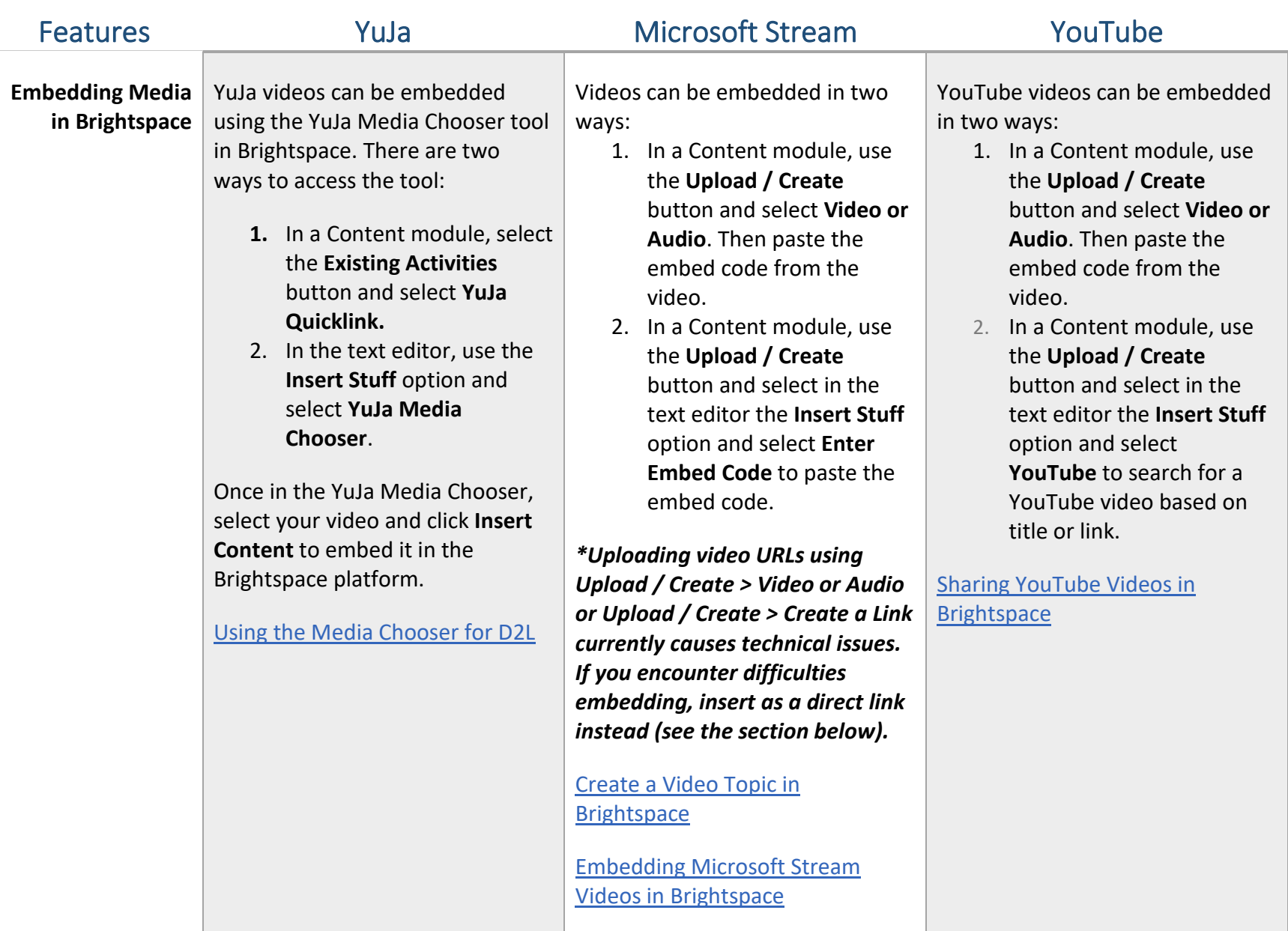

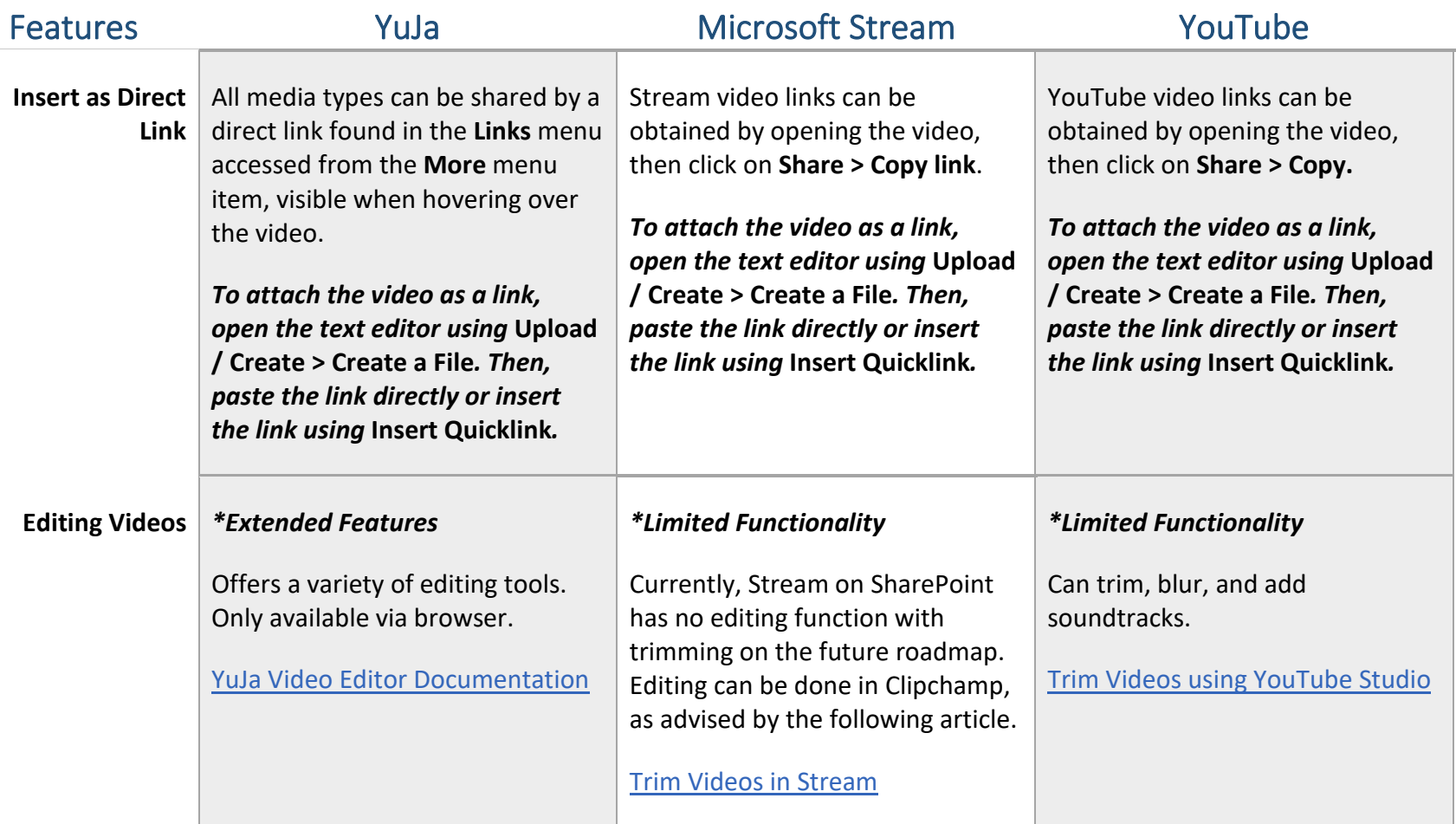

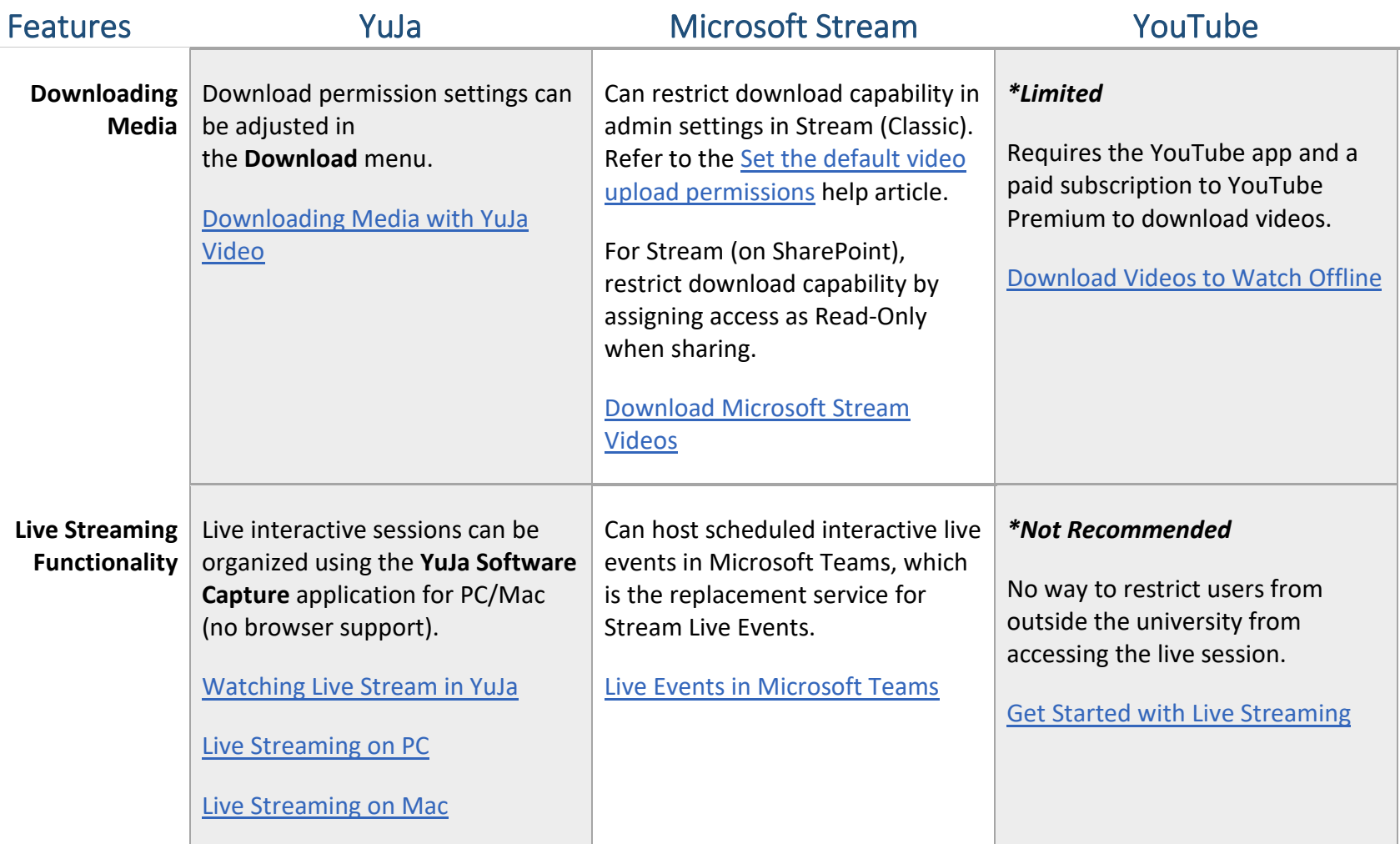

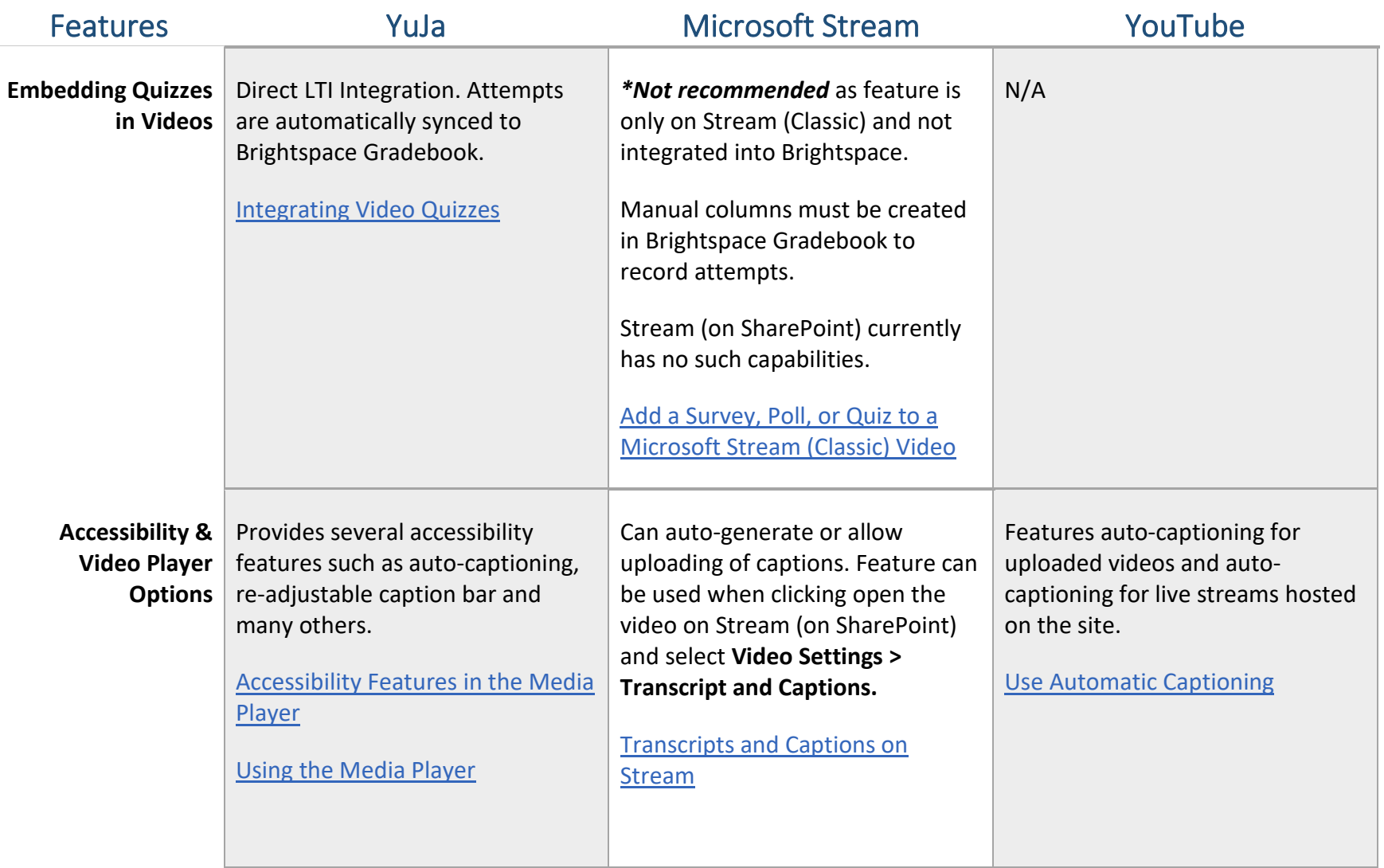

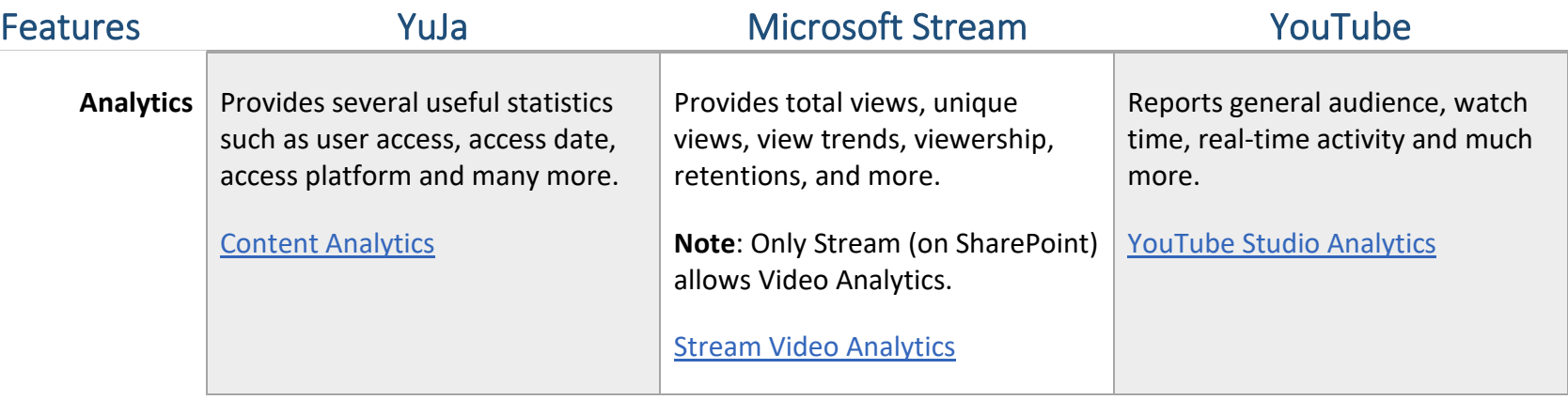